<span id="page-0-0"></span>Simulation numérique 3D de chute de goutte de pluie à vitesse terminale

Félix Henri, Mathieu Coquerelle, Pierre Lubin

GDR Transinter - Aussois 2019 felix.henri@u-bordeaux.fr

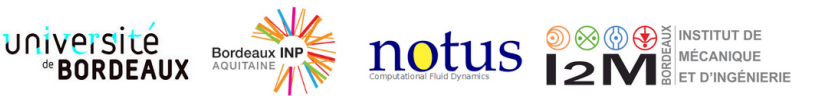

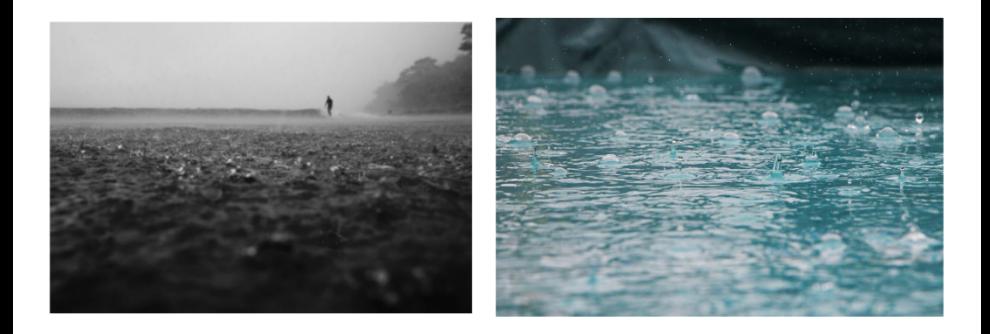

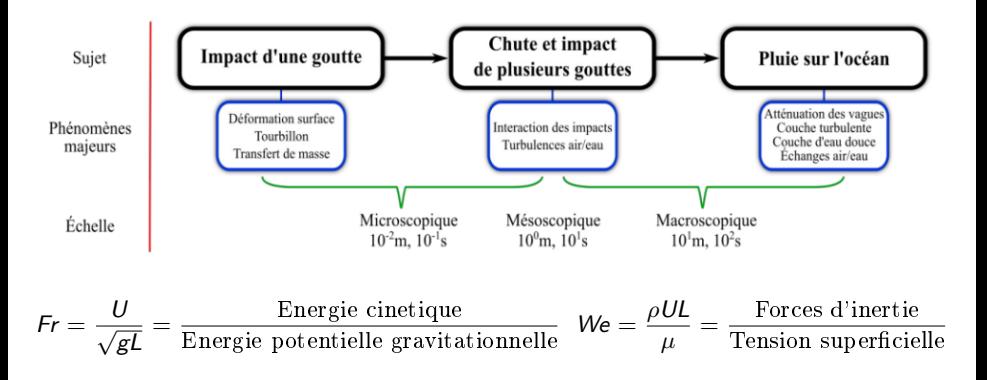

### Impact de goutte

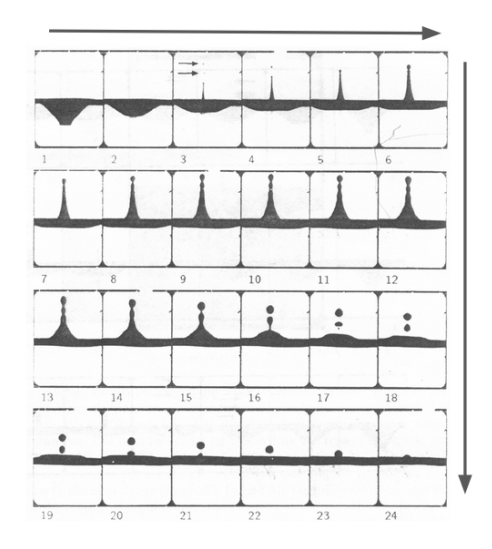

Impact de goutte - Liow 2001

### Cartes des phénomènes

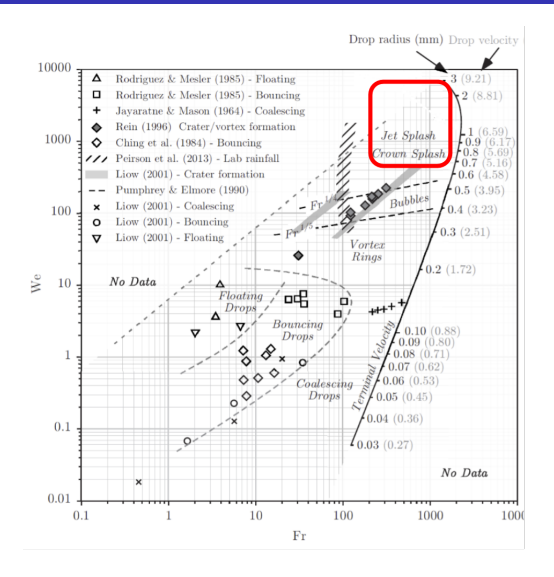

Carte des phénomènes - Veron 2014

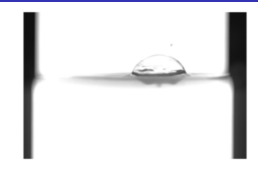

#### Formation d'une canopée - Veron

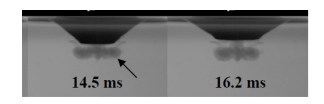

#### Vortex après impact - Cole 2007

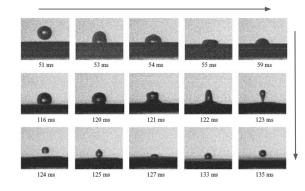

Coalescence en cascade - Liow 2001

#### Simulation d'impact de goutte

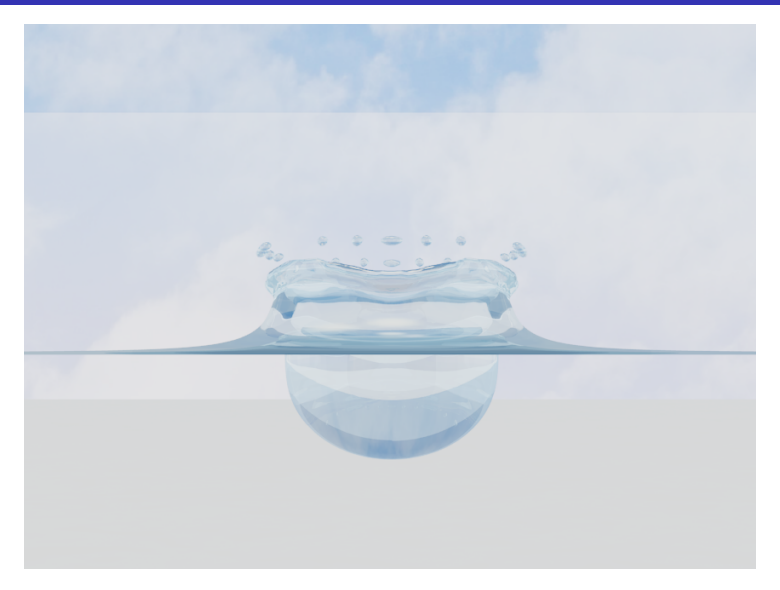

#### Résultat du stage de F.Desmons

### Comment initialiser la goutte avant l'impact ?

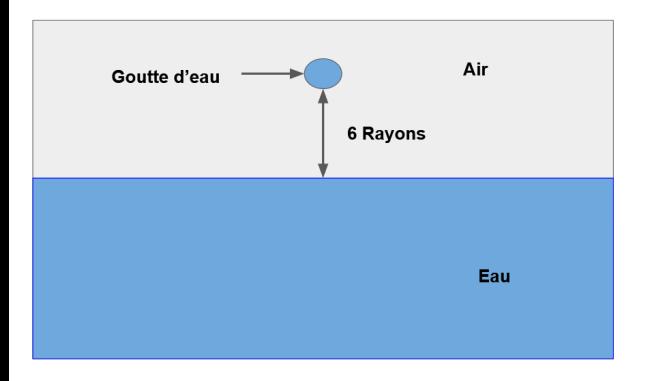

- **•** Forme de la goutte
- Vitesse de la goutte
- Le champ de vitesse à l'intérieur et à l'extérieur de la goutte

# Ce qu'on l'ont sait sur les gouttes à vitesse terminale

- Vitesse terminale de la goutte
- Présence de vortex dans la trainée
- Forme analytique de la goutte
- Éxistence des recirculations internes

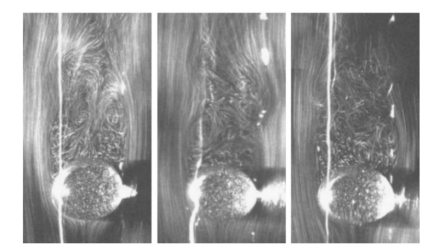

Trainée de la goutte - Saylor 2005

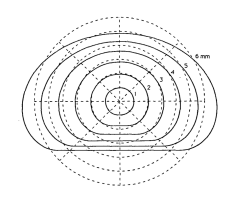

Modèle de Bread et Chuang - Beard 1987

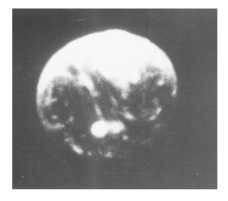

Recirculation interne - LeClair 1972

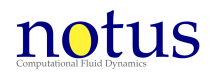

Code de calculs Open Source massivement parallèle résolu par volumes finis sur grille cartésienne pour des écoulements incompressibles

Navier-Stokes incompressible / Level-Set

$$
\begin{cases}\n\rho\left(\frac{\partial \mathbf{u}}{\partial t} + (\mathbf{u} \cdot \nabla)\mathbf{u}\right) = \nabla p + \nabla \cdot (2\mu \mathbf{D}(\mathbf{u})) + \rho \mathbf{g} + \sigma \kappa_{\Gamma} \delta_{\Gamma} \mathbf{n} \cdot \nabla \phi = 0 \\
\frac{\partial \phi}{\partial t} + \mathbf{u} \cdot \nabla \phi = 0\n\end{cases}
$$

Modèle 1-fluide

$$
\rho(\phi) = \rho_1 + (\rho_2 - \rho_1)H(\phi) \n\mu(\phi) = \mu_1 + (\mu_2 - \mu_1)H(\phi)
$$

# Domaine modélisé

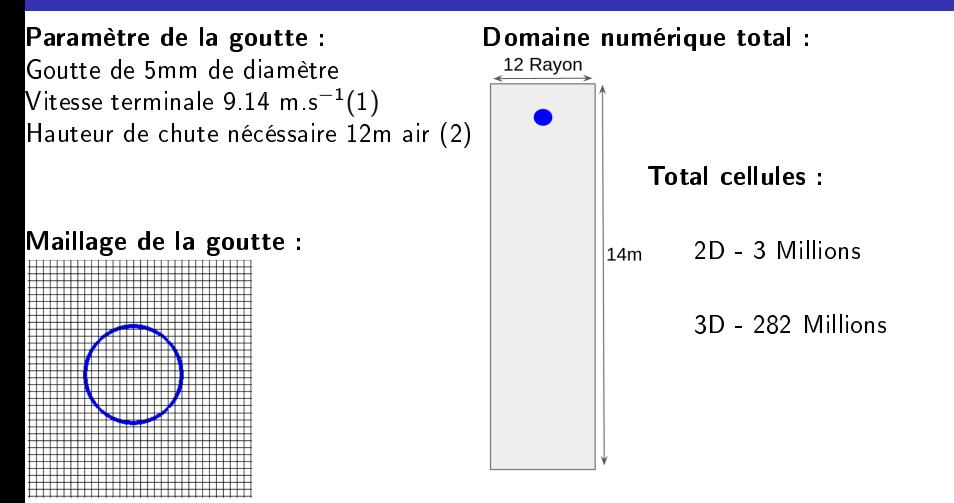

Minimum 14 cellules par diamétre

Comment réduire le domaine modélisé ?

- 1. M.Abdelouahabab R.Gatignolc Study of falling water drop in stagnant air 2016
- 2. W.G. Uplinger A new formula for raindrop terminal velocity 1981

## Domaine réduit avec translation du maillage

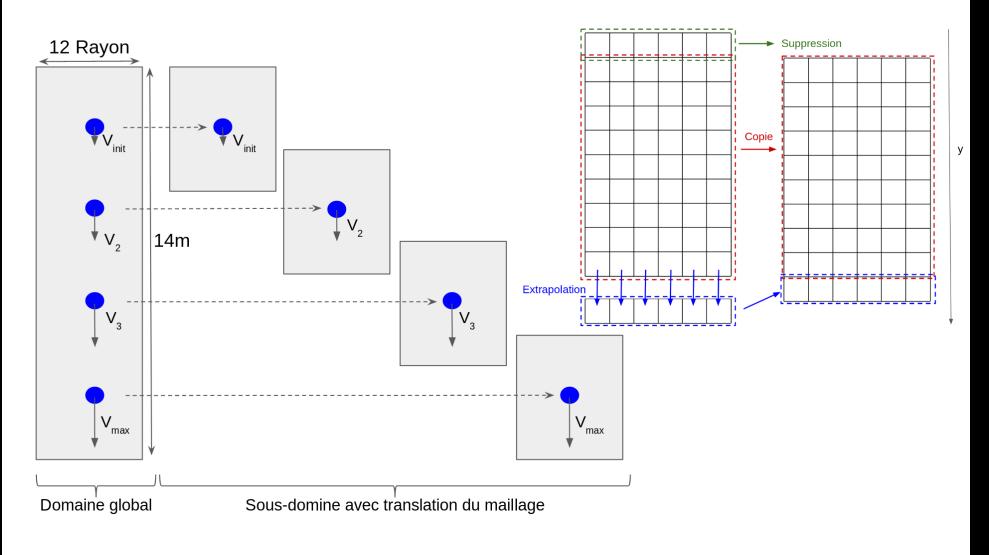

Taille du domaine réduit : 12\*Rayon  $\times$  30\*Rayon 2D  $\rightarrow$  16 000 / 3D  $\rightarrow$  1,3 Millions

# Validation de la stabilité de la méthode sur un cas 2D

Goutte de 5mm de diamètre Vitesse maximale atteinte : 4 8 $m.s^{-1}$  $Reynolds = 1300$ 

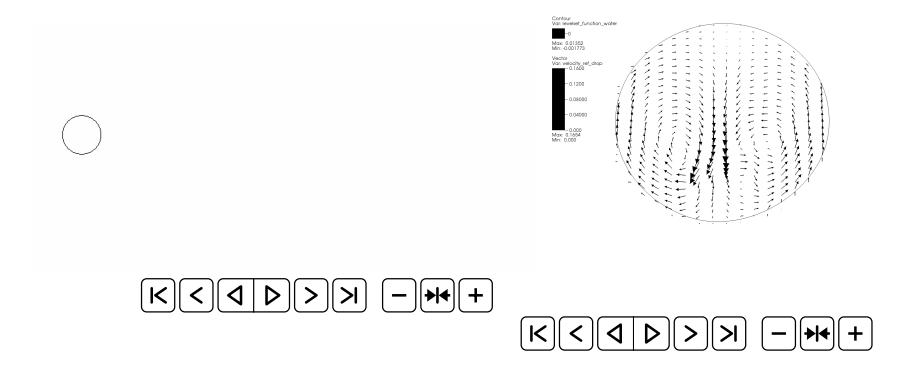

#### Validation de la méthode sur un cas 3D

Goutte de 5mm de diamètre Vitesse maxiamle : 9,0 $m.s^{-1}$  Vitesse théorique de 9.14  $m.s^{-1}$  $Reynolds = 2600$ 

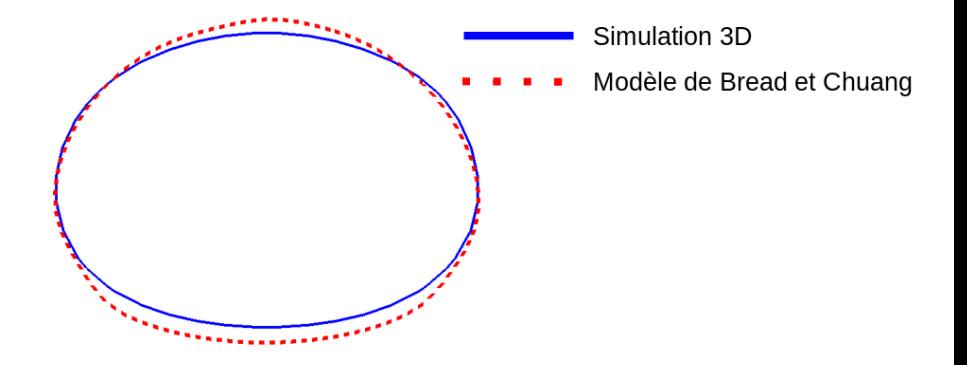

#### Validation de la méthode sur un cas 3D

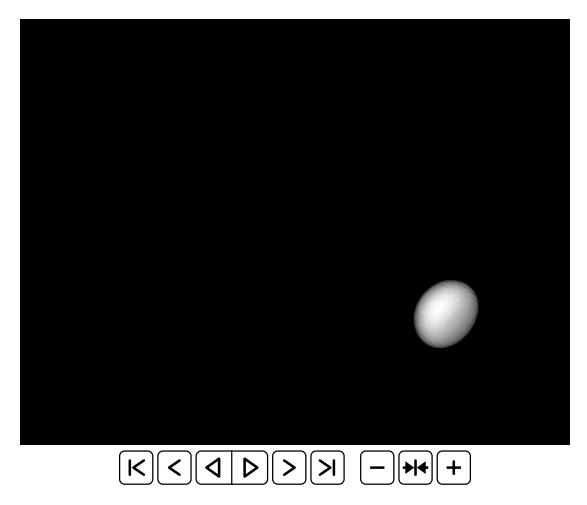

Simulation 3D de chute de goutte / 3 Millions de mailles - 128 processeurs - 1 jour

### Différence sur l'initialisation avant impact

Goutte de 5mm de diamètre Initialisé avec la même forme / Vitesse terminale

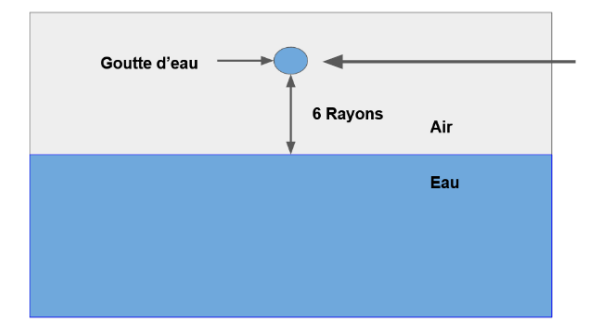

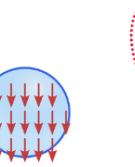

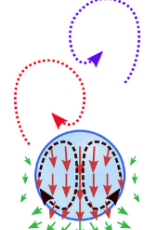

#### Conclusion

- Réduit le domaine d'étude par 100 (en 3D)
- Validation d'une méthode de translation de maillage
- Simulation d'une goutte en chute libre à vitesse terminale

#### **Perspectives**

- Étude paramétrique en fonction du rayon de la goutte
- Comparaison avec un impact de goutte en 3D
- Modélisation du champ de vitesse interne et externe de la goutte

# Algorithme de correction de masse pour Level-Set

$$
S_{\text{exact}} - S(\Omega_2) = \int_{\Omega_2^{\text{new}}} dx - \int_{\Omega_2} dx = \int_{\Gamma} (C_{\phi}.xdx).xd\Gamma + O(C_{\phi}^2)
$$

$$
= C_{\phi} \int_{\Gamma} d\Gamma + O(C_{\phi}^2)
$$

$$
C_{\phi} = \frac{S_{\text{exact}} - S(\Omega_2)}{L_{\Gamma}}
$$

$$
\phi^{\text{new}} = \phi + C_{\phi}
$$

# <span id="page-17-0"></span>Algorithme de correction de masse pour Level-Set

$$
S_{\text{exact}} - S(\Omega_2) = \int_{\Omega_2^{\text{new}}} dx - \int_{\Omega_2} dx
$$
  
= 
$$
\int_{\Gamma} (C_{\phi} \cdot x dx) \cdot x d\Gamma + O(C_{\phi}^2)
$$
  
= 
$$
C_{\phi} \int_{\Gamma} d\Gamma + O(C_{\phi}^2)
$$

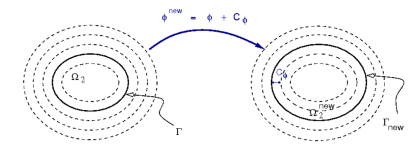

$$
\mathcal{C}_{\phi} = \frac{\mathcal{S}_{\text{exact}} - \mathcal{S}(\Omega_2)}{L_{\Gamma}}
$$